Wiesława Malska\* Bogusław Twaróg<sup>\*</sup>

# TESTY ANOVA JAKO NARZĘDZIE WSPOMAGAJĄCE WERYFIKACJĘ HIPOTEZ STATYSTYCZNYCH ANOVA TESTS AS A TOOL TO ASSIST IN VERIFYING STATISTICAL HYPOTHESIS

Streszczenie: W artykule przedstawiono wykorzystanie testów istotności, które wspomagają weryfikację hipotez statystycznych. Weryfikacja hipotez statystycznych opiera się na przyjęciu lub odrzuceniu hipotezy zerowej z góry przyjętym poziomem prawdo-podobieństwa α. Decyzja ta podejmowana jest jedynie na podstawie wyników próby losowej, bez badań całej zbiorowości statystycznej. Testy istotności są przydatne zwłaszcza w zastosowaniach technicznych, gdzie wyniki uzyskane z małej lub dużej próby losowej są uogólniane na całą zbiorowość statystyczną. W artykule wykorzystano wybrane testy, które dostępne są w programie komputerowym STATISTICA. Testy te oparte są na wybranych rozkładach zmiennych losowych. Zaprezentowano przykład związany z wykorzystaniem weryfikacji hipotezy o równości wartości średnich w odniesieniu do zagadnień związanych z jakością energii elektrycznej w obwodach napięć zasilających. Wyniki badań z prób losowych są uogólnione z prawdopodobieństwem równym współczynnikowi istotności.

 $\overline{a}$ 

Abstract. The article presents the use of significance tests that support the verification of statistical hypothesis. Verification of statistical hypothesis is based on accepting or rejecting the null hypothesis of a predetermined level of probability α. This decision is made only on the basis of the results of the trial, without the study of the whole statistical population. Materiality tests are particularly useful in applied techniques, where results from a small or large random sample are generalized to the whole statistical population. This article uses selected tests that are available in the STATISTICA computer program. These tests are based on random distributions of random variables. An example of the use of the verification of the equality of mean values  $\alpha$  for the issues related to the quality of electricity in the supply voltage circuits is presented. The results of random sampling are generalized with a probability equal to the significance factor.

<sup>\*</sup> Politechnika Rzeszowska, Wydział Elektrotechniki i Informatyki, Katedra Energoelektroniki, Elektroenergetyki i Systemów Złożonych

Uniwersytet Rzeszowski, Wydział Matematyczno - Przyrodniczy, Katedra Inżynierii Komputerowej

Słowa kluczowe: hipoteza statystyczna, współczynnik zawartości harmonicznych, wariancja, test istotności, wartość średnia

Received: 05.2017 **Accepted: 08.2017** 

Key words: statistical hypothesis, total harmonic distortion, variance, significance test, mean value.

### **WSTEP**

Do opracowań wyników badań w zastosowaniach technicznych wykorzystuje się testy statystyczne dotyczące porównania wartości parametrów dla dwóch lub więcej zbiorowości statystycznych. W przypadku porównania wartości średnich (wartości przeciętnych) dla dwóch lub więcej populacji wymagana jest jednorodność (równość) wariancji we wszystkich zbiorowościach (populacjach generalnych) statystycznych dla cechy ilościowej (dla cechy mierzalnej) [Sobczyk, 2007]. Wykorzystując odpowiednie programy komputerowe, wspomagające wnioskowanie statystyczne w zakresie struktury zbiorowości jedynie na podstawie badań częściowych można zastosować odpowiedni test istotności. Testy istotności na podstawie jedynie wyników próby losowej wspomagają decyzję o przyjęciu hipotezy zerowej, jako prawdziwej lub o odrzuceniu hipotezy zerowej, jako fałszywej. W artykule ograniczono się do prezentacji wybranych testów statystycznych dostępnych w programie STATISTICA v. 12.5. Do analizy wykonano pomiary współczynnika zawartości harmonicznych (z j. angielskiego Total Harmonic Distortion (skrót THD)) w czterech różnych punktach odbiorczych zasilanych z sieci niskiego napięcia. Pomiary wykonano miernikiem do pomiarów parametrów jakości energii elektrycznej. Współczynnik zawartości harmonicznych jest ilorazem wartości skutecznej sumy wszystkich harmonicznych o rzędach h i wartości skutecznej harmonicznej podstawowej (o częstotliwości 50Hz) i wrażany jest najczęściej w procentach. W sieciach zasilających jego wielkość jest ograniczona, a jego dopuszczalny poziom ze względu na sieć zasilającą jest zapisany w odpowiednich normach. Wielkość współczynnika THD zależy od wielu różnych czynników. Należy do nich zaliczyć zmiany charakterystyk urządzeń eksploatacyjnych zasilanych z tej samej sieci zasilającej, odbiorniki tzw. "nieliniowe", warunków technicznych instalacji elektrycznej, itp. Stąd w przypadku zasilania tzw. odbiorów "wrażliwych" (szpitale, obiekty o znaczeniu strategicznym) ważne jest, aby THD było niskie, a sieć zasilająca była tzw. "czystą" siecią zasilającą. W ostatnich latach obserwuje się intensywny rozwój przyrządów przeznaczonych do pomiarów wskaźników jakości energii, który wymuszony jest techniczną i ekonomiczną potrzebą oraz postępem w dziedzinie teorii i techniki przetwarzania sygnałów, a także analizą otrzymanych danych [Hanzelka, 2013]. Do analizy danych w zależności od potrzeb wykorzystuje się programy komputerowe wspomagające obliczenia i wnioskowanie. Jakość energii elektrycznej w ostatnich latach stała się nową gałęzią nauki i techniki o interdyscyplinarnym charakterze. Dlatego wskaźniki jakości energii elektrycznej są monitorowane i ważne z punktu widzenia ich ewentualnego negatywnego oddziaływania na sieć zasilającą. Zaprezentowane w artykule wyniki pomiarów współczynnika THD i ich analiza statystyczna ma na celu wspomagać monitorowanie i informować o poziomie współczynnika THD w sieci zasilającej. W tym przypadku ma dać odpowiedź na pytanie 'Czy poziom zaburzeń w sieci zasilającej w różnych punktach odbiorczych zasilanych z tej samej sieci napięć zasilających nie różni się od siebie istotnie?'. Aby to sprawdzić do analizy i obliczeń wykorzystano program STATISTICA v. 12.5.

## ANALIZA WARIANCJI ANOVA

Analiza wariancji ANOVA (z j. ang. ANOVA – Analysis of Variance) jest metodą wspomagającą badania istotności różnic między wieloma średnimi z prób losowych dla wielu zbiorowości statystycznych [Luszniewicz, Słaby, 2001], [Rabiej, 2012].

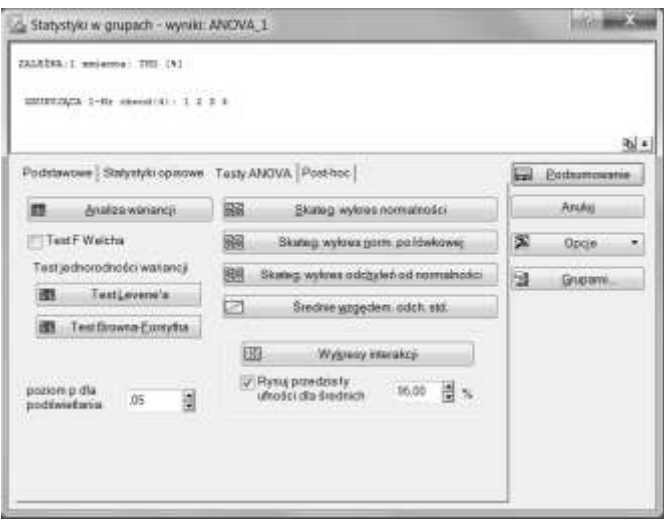

Rysunek 1. Widok karty Testy ANOVA z modułu Statystyka/Statystyki podstawowe i tabele/Przekroje, prosta ANOVA

Figure 1. View of card ANOVA tests from the module Statiscics/Basic Statistics/Tables, Breakdown&One-way ANOVA

W zależności od ilości czynników mających wpływ na badaną zmienną można zastosować odpowiedni moduł wspomagający analizę. W programie STA-TISTICA można zastosować moduł *Statystyka/Statystyki podstawowe i tabele/Przekroje, prosta ANOVA* lub moduł *Statystyka/ANOVA/Jednoczynnikowa ANOVA/* lub *ANOVA efektów głównych*. Testy te ze względu na ich moc mają ograniczenia. Do tych ograniczeń należy zaliczyć:

- 1) dane (zmienne) muszą być ilościowe (muszą to być dane mierzalne),
- 2) dane powinny mieć rozkład normalny,
- 3) dane powinny być niezależne,
- 4) wariancje wszystkich zmiennych powinny być jednorodne (równe).

W przypadku, gdy założenia te nie są spełnione należy poszerzyć analizę o dodatkowe testy, które także są dostępne w programie STATISTICA. Na rysunku 1 przedstawiono widok karty *Testy ANOVA* z modułu *Statystyka/Statystyki podstawowe i tabele/Przekroje, prosta ANOVA*, w której dostępne są testy służące sprawdzeniu założenia o jednorodności wariancji. Są to Test Levene'a i Test Browna-Forsytha. W artykule przedstawiono zastosowanie analizy jednorodności wariancji do weryfikacji hipotezy o tym, że wartości średnie (wartości przeciętne) w kilku zbiorowościach statystycznych ze względu na cechę ilościową są takie same.

Hipoteza zerowa ma postać:

 $H_0$ :  $m_1 = m_2 = ... = m_k$ 

Natomiast hipoteza alternatywna ma postać:

 $H_1$ : mi<sub>1</sub>  $\neq$  mi<sub>2</sub>

W takim zapisie sformułowanie hipotezy alternatywnej (przeciwnej do hipotezy zerowej) oznacza, że wśród wartości średnich (przeciętnych) mamy przynajmniej dwie takie, które są różne.

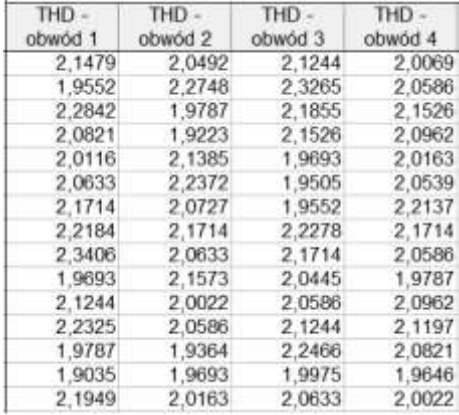

Rysunek 2. Arkusz programu STATISTICA - wyniki pomiarów

Figure 2. Sheet from the STATISTICA program - results of measurement Źródło: opracowanie własne.

Przykładowa analiza dotyczy pomiarów współczynnika zawartości wyższych harmonicznych THD napięcia w czterech obwodach linii zasilającej. W tym celu wykonano po 15 pomiarów na każdym obwodzie miernikiem do pomiarów parametrów jakości energii elektrycznej zgodnie z wymaganiami odpowiednich norm. Wyniki zestawiono w postaci tabeli na rysunku 2.

W celu weryfikacji hipotezy o takich samych wartościach przeciętnych współczynnika THD wykorzystano moduł *Statystyka/Statystyki podstawowe i tabele/Przekroje, prosta ANOVA*. Na rysunku 3. przedstawiono skategoryzowane wykresy normalności dla analizowanych danych.

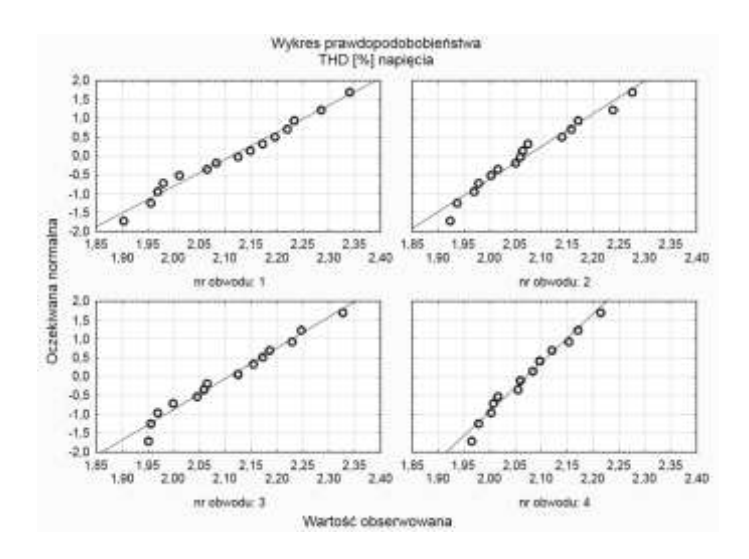

Rysunek 3. Skategoryzowane wykresy normalności Figure 3. Categorized normal probalibity plots

Z wykresów przedstawionych na rysunku 3. wynika, że założenie normalności jest spełnione. Dodatkowo można to sprawdzić wykorzystując test normalności rozkładu – test Shapiro-Wilka (wyniki testu z istotnością α = 0,05 przedstawiono na rysunku 4). Skategoryzowany wykres normalności wraz z wynikami testu Shapiro-Wilka w wersji dla wszystkich zmiennych tzw. wykres z opcją "nałożone" przedstawiono na rysunku 5.

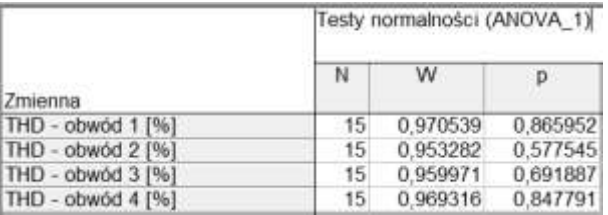

Rysunek 4. Wyniki testu Shapiro – Wilka o normalności rozkładu Figure 4.The results of Shapiro-Wilk's test of the normal distribution

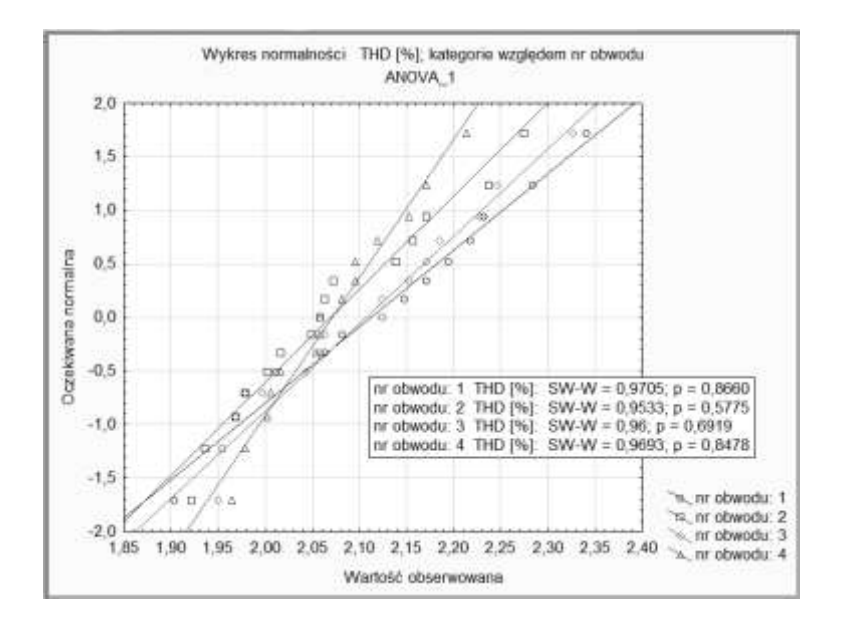

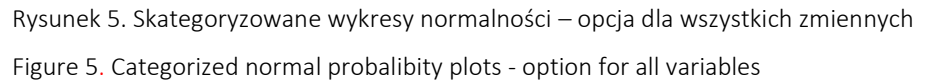

Wyniki testu Shapiro-Wilka normalności rozkładu analizowanych danych także potwierdzają spełnienie założenia odnośnie normalności rozkładu rozważanych danych (wniosek z porównania wartości prawdopodobieństwa p z wartością przyjętego współczynnika istotności α). Kolejnym krokiem jest sprawdzenie założenia o jednorodności (równości) wariancji. Liczebności prób losowych w analizowanym przykładzie są takie same ( $n_1 = n_2 = n_3 = n_4 = 15$ ), stąd do sprawdzenia jednorodności wariancji dla wszystkich 4 rozpatrywanych obwodów wykorzystano test Levene'a (wyniki na rysunku 6), który jest mocniejszym testem niż test Browna – Forsythe'a (wyniki na rysunku 7).

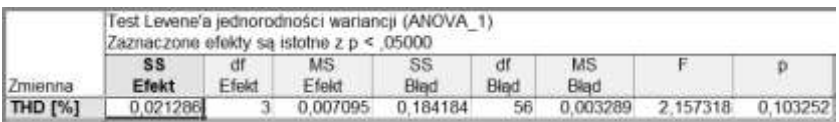

Rysunek 6. Arkusz wynikowy testu Levene'a Figure 6. The result sheet of the Levene's test

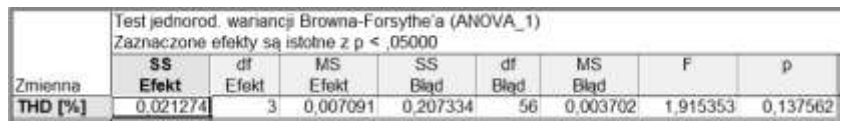

Rysunek 7. Arkusz wynikowy testu Browna – Forsythe'a

Figure 7. The result sheet of the Brown & Forsythe test

Zarówno z wyniku testu Levene'a i wyniku testu Browna – Forsythe'a wynika, że wariancje są jednorodne (równe) dla analizowanych danych (p > 0,05) [Plucińska, Pluciński, 2000], [Zeliaś, 2000]. Ostatecznie można przystąpić do sprawdzenia, czy wartości średnie współczynnika THD napięcia są równe. Do konkluzji końcowej wykorzystano test dostępny w tym samym module. Wyniki testu przedstawiono na rysunku 8.

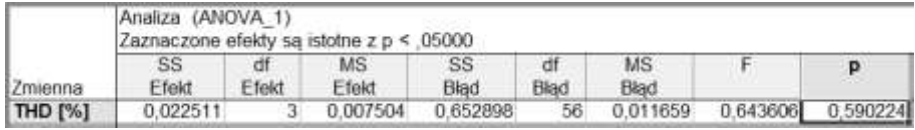

Rysunek 8. Arkusz wynikowy z wartością prawdopodobieństwa testowego p Figure 8. The result sheet with probability p

Z testu analizy wynika, że wartość prawdopodobieństwa testowego p=0,5902, czyli p > 0,05 a to oznacza, że średnia wartości współczynnika zawartości wyższych harmonicznych napięcia THD w rozpatrywanych obwodach napięć zasilających nie różni się od siebie istotnie [Jóźwiak, Podgórski, 2001], [Kot, Jakubowski, Sokołowski, 2011], [Norma, 2010]. Można uznać, że te wartości są sobie równe. Można to także zweryfikować na tzw. wykresie interakcji. Na tego typu wykresie przedstawione są średnie z prób losowych i 95 % przedziały ufności (wykres na rysunku 9).

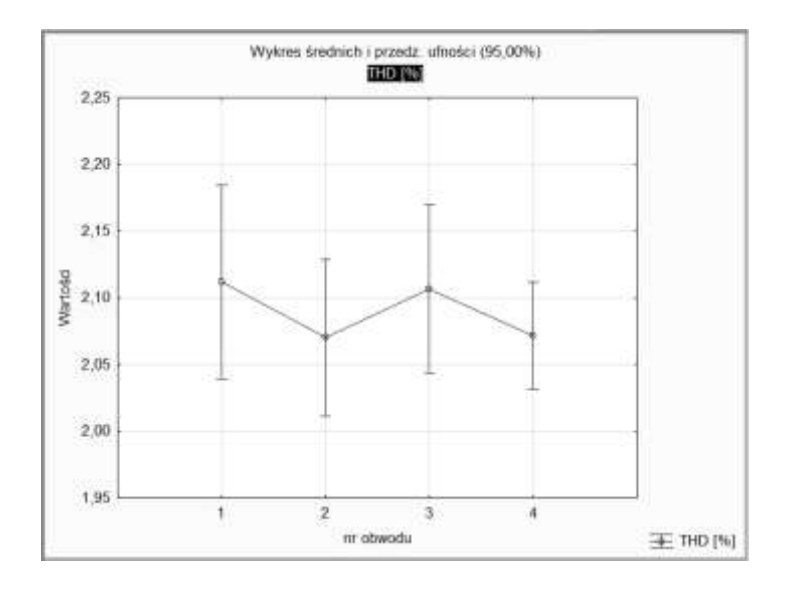

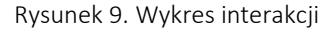

Figure 9. Plot of interaction

Ze względu na to, że przedziały ufności dla wartości średniej zachodzą na siebie można uznać, iż średnie nie różnią się od siebie, co zobrazowano na rysunku 9. Wykorzystując dostępny w module *Statystyka/ANOVA/Jednoczynnikowa ANOVA/Szybkie definiowanie* (widok okna na rysunku 10) test istotności można także dodatkowo sprawdzić, czy na podstawie pomiarów współczynnika THD z istotnością 0,05 można twierdzić, że wartość współczynnika THD w rozpatrywanych obwodach nie różni się istotnie.

Założenia, co do niezależności zmiennych (danych) normalności rozkładu analizowanych danych, ich mierzalności i jednorodności (równości) wariancji zostały sprawdzone i potwierdzone dla wszystkich czterech obwodów, dla których zmierzono wartość współczynnika THD. Wykorzystując kolejny wbudowany w programie STATISTICA [www.statsoft.pl] moduł można także zweryfikować hipotezę o braku różnic w wartościach średnich w rozpatrywanym przykładzie.

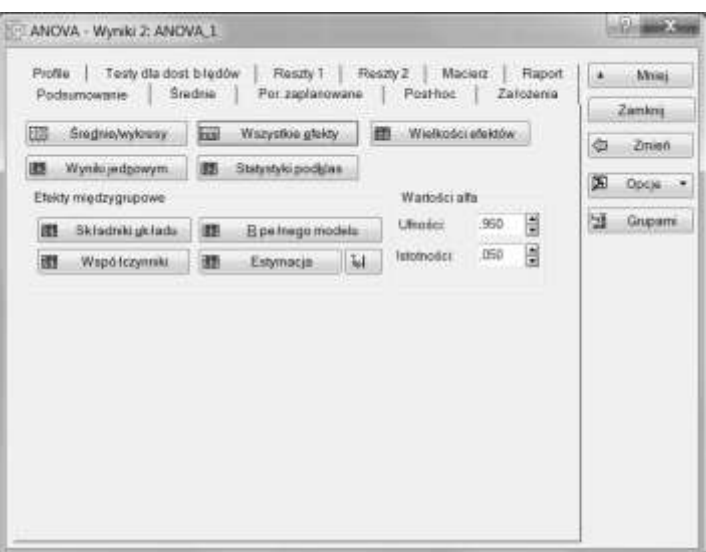

Rysunek 10. Widok okna modułu Statystyka/ANOVA

Figure 10. View of the module window STATISTICS/ANOVA

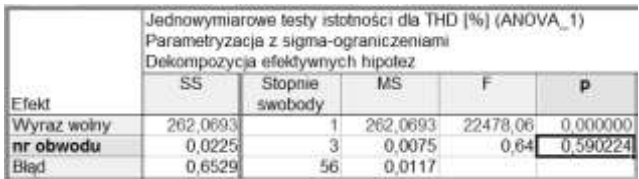

Rysunek 11. Arkusz wyników ANOVA

Figure 11. Sheet of the module ANOVA

Na rysunku 11 przedstawiono arkusz programu STATISTICA z wynikami obliczeń ANOVA. W tym celu wybrano dostępną opcję *Wszystkie efekty* (w zakładce *Podsumowanie*), gdzie w arkuszu wynikowym otrzymano wartość prawdopodobieństwa testowego p na poziomie 0,59 (ponieważ zachodzi p>α,  $\alpha$  = 0,05). Stąd nie ma podstaw do odrzucenia hipotezy zerowej o równości średnich. Należy uznać z istotnością 5%, że średnie wartości współczynnika THD w rozpatrywanych obwodach są równe (nie różnią się istotnie), analogicznie jak to wnioskowano z wykorzystaniem testu z modułu Statystyka/Statystyki podstawowe i tabele/Przekroje, prosta ANOVA.

### **PODSUMOWANIE**

W analizie danych w zastosowaniach technicznych wykorzystuje się różne metody do prezentacji danych, a także do analiz i obliczeń celem opracowania wyników i wniosków. W zaprezentowanym w artykule przykładzie wykorzystano metodykę stosowaną w dziale statystyki matematycznej – we wnioskowaniu (weryfikacji hipotez w tym przypadku hipotez parametrycznych), gdzie z góry przyjętym prawdopodobieństwem wnioskuje się o całej populacji jedynie na podstawie wyników małej lub dużej próby losowej. Należy zawsze pamiętać o tym, że na drodze weryfikacji hipotez (a procedura ta opiera się na wynikach próby losowej) nie można udowodnić prawdziwości założeń. Można jedynie stwierdzić ich ewentualną nieprawdziwość z prawdopodobieństwem błędu równym współczynnikowi istotności α. Wybór właściwego testu, zwłaszcza w zastosowaniach technicznych jest podstawowym wymogiem właściwego przebiegu procesu weryfikacji hipotez w odniesieniu do rozpatrywanego parametru lub parametrów. Wbudowane testy istotności w programie STATISTICA pozwalają na szybkie obliczenia, ale wymagają wiedzy odnośnie procedur i właściwej interpretacji wyników. W przypadku braku spełnienia założenia o normalności rozkładu rozważanych danych, należy zastosować testy istotności dedykowane dla rozkładów innych niż rozkłady normalne (także dostępne w programie STATISTICA). Zaprezentowana metodyka ANOVA pozwala na weryfikację wybranych hipotez, na prezentacji wyników obliczeń w postaci arkuszy wynikowych i w postaci odpowiednich, najczęściej skategoryzowanych wykresów. Decyzję słuszną podejmiemy w przypadku, gdy przyjmiemy hipotezę, która jest prawdziwa lub gdy odrzucimy hipotezę fałszywą. Decyzja ta z wykorzystaniem testów w programie STATISTICA sprowadza się do porównania prawdopodobieństwa p z przyjętym prawdopodobieństwem α. Wiele wbudowanych w programie testów już w samej nazwie ma jasno oznaczony cel i przeznaczenie. W klasycznym podejściu weryfikacji hipotez statystycznych w konkluzji końcowej o prawdziwości lub fałszywości hipotezy zerowej decyduje położenie wartości statystyki testowej w odniesieniu do położenia obszaru krytycznego, co dodatkowo zwiększa ilość obliczeń i możliwość popełnienia błędów. Przy takim podejściu decyzja ta podejmowana jest metodą "de facto" poprzez porównanie empirycznej wartości statystyki z wartością krytyczną (odczytaną z tablic odpowiedniego rozkładu dla prawdopodobieństwa α). Dlatego uzasadnionym i wygodnym jest możliwość podejmowania decyzji weryfikacyjnej poprzez porównanie prawdopodobieństwa testowego p z poziomem istotności α, a dostępne w programie STATISTICA testy decyzje te wspomagają.

## SPIS LITERATURY

Hanzelka Z., *Jakość dostawy energii elektrycznej, Zaburzenia wartości skutecznej napięcia*, Wydawnictwa AGH, Kraków, 2013.

- Jóźwiak J., Podgórski J., *Statystyka od podstaw*, PWE, Warszawa, 2001.
- Kot S., Jakubowski J., Sokołowski A., *[STATYSTYKA](http://www.statsoft.pl/Ksiazki/STATYSTYKA)*, Wydawnictwo Difin, Warszawa, 2011.
- Luszniewicz A., Słaby T., *Statystyka z pakietem komputerowym STATISTICA*, Wydawnictwo C. H. Beck, Warszawa 2001.
- Ostasiewicz S., Rusnak Z., Siedlecka U*., Statystyka. Elementy teorii i zadania*, Wydawnictwo Akademii Ekonomicznej, Wrocław, 2006.
- Plucińska A., Pluciński E., *Probabilistyka*, WNT, Warszawa, 2000.
- Rabiej M., *Statystyka z programem STATISTICA*, Wydawnictwo Helion, Gliwice, 2012.

Sobczyk M., *Statystyka*, Wydawnictwo PWN, Warszawa 2007.

Zeliaś A., *Metody statystyczne*, PWE, Warszawa 2000.

Norma: PN –EN 50160 : 2010, *Parametry napięcia zasilającego w publicznych sieciach elektroenergetycznych*, 2010.

http:/[/www.statsoft.pl.](http://www.statsoft.pl/)